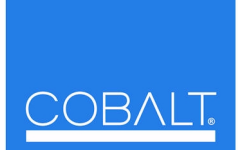

## **Cobalt Digital Inc.**

2406 E. University Ave. Urbana, IL 61802 Voice 217.344.1243 • Fax 217.344.1245 www.cobaltdigital.com

Thank you for purchasing an optional Licensable Feature for your card. On the card where the feature is to be activated, open the **Licensable Feature** tab in DashBoard™. Follow the instructions below to activate your licensable feature.

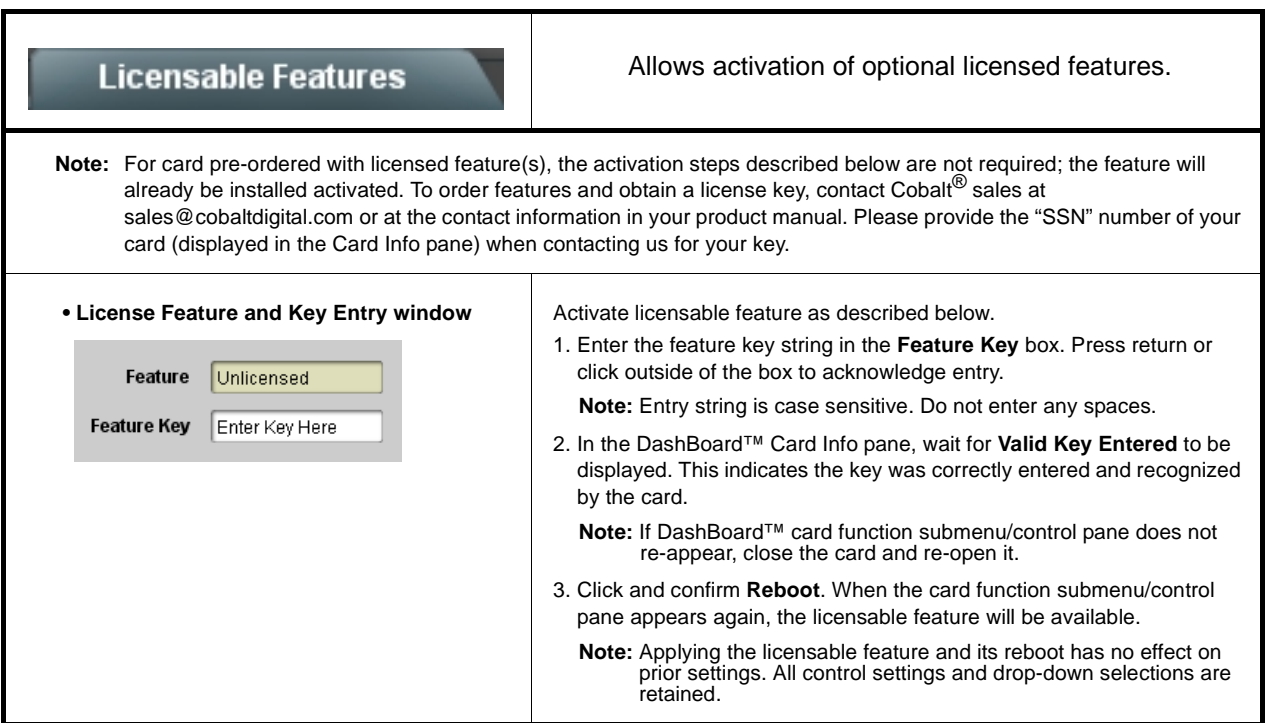